### **MEGAGAME 64**

# **Un videogioco tutto nostro**

*Mi fa piacere che tra i lettori che seguono lo svolgimento del megagame* ce *ne siano alcuni particolarmente attivi, ma mi fa anche arrabbiare che gli altri* se *ne stiano lì per conto loro lanciando una pietruzza ogni tanto (...* e *finì sommerso dalle meteore). In molti si sono fatti sentire una sola volta* e *poi sono spariti (forse offesi da come li ho trattati?). Così non va bene*

Questo non vuoi dire tuttavia che non ci sono i presupposti per continuare il gioco, anzi. Solo che un po' di pareri in più non guasterebbero. Le lettere che mi sono pervenute finora contengono tutte dei consigli su alcuni aspetti del gioco mentre qui ci vuole una dettagliata attenzione ai particolari di «tutto» il gioco. Ciò non vuoi dire che ogni lettore doveva inviare una particolareggiata bozza, ma se veramente ogni lettore avesse mandato la sua idea ... la bozza dettagliata veniva fuori! Questo per ribadire il concetto che il gioco deve venir fuori dalla collaborazione di tutti i lettori. Con i consigli che ho a disposizione dovrei realizzare la maggior parte del lavoro per conto mio e sinceramente la cosa non è molto sportiva. «L'attivo» Marco Marinai si lamenta per il fatto che i progressi sono stati pochissimi e dice «come potrei aiutarti se non so cosa chiedi veramente». Nessuno ha ancora chiesto qualcosa di particolare, ma forse sono stato poco chiaro io e allora mi scuso con tutti i lettori. Il gioco non è stato affatto definito e ciò viene dimostrato dalle lettere che mi mandate, che contengono aggiunte e modifiche di ogni tipo. Voglio la collaborazione di tutti! E sono sicuro che fra tutte le idee che arriveranno la bozza teorica si potrà completare in ogni sua minima parte. Sarà meglio ricapitolare quanto è stato deciso finora.

Il gioco non è più per un solo giocatore; i contendenti sono diventati necessariamente due (questa modifica renderà il gioco molto più divertente).

Il centro di controllo non esiste più. Esistono invece due astronavi al comando delle quali troviamo ciascuno dei due giocatori. Dette astronavi sono dotate di tutti i mezzi necessari per trasmettere ordini ai pianeti in possesso del loro comandante. I vari centri di ricerca e simili vengono costruiti sui pianeti. Gli spostamenti nello spazio vengono fatti avvalendosi della velocità del famoso lperspazio. Le trasmissioni dei dati tuttavia vengono fatte con tecniche molto sofisticate che permettono di ridurre a zero i tempi necessari all'operazione. Nella galassia esistono solo due civiltà, ognuna sotto il comando di un giocatore. Ogni giocatore possiede inizialmente il 50% dei pianeti appartenenti alla galassia, quindi viene eliminata la possibilità di esplorazioni e di civiltà neutrali (ciò non è inverosimile ... immaginate che le innumerevoli battaglie in questa galassia abbiano comportato la divisione perfetta in due grandi civiltà e che ormai ogni angolo di essa è stato esplorato; il compito di definire l'unica civiltà suprema è affidato ai due comandanti!).

Ogni pianeta possiede le seguenti caratteristiche:

*- Tipo:* (1) abitabile; (2) adatto solo per installazioni minerarie energetiche o militari; (3) adatto solo per l'installazione di basi militari.

*- Quantità di risorse possedute:* (1) minerarie; (2) energetiche; (3) alimentari.

*- Tipo di popolazione:* primo giocatore o secondo giocatore.

*- Installazioni possedute:* (1) minerarie; (2) energetiche; (3) militari; (4) alimentari.

*- Centri di ricerca:* (1) trasporti; (2) energie; (3) alimenti; (4) medicinali.

*- Quantità dei prodotti giornalieri:* (1) minerali; (2) energie; (3) alimenti; (4) armamenti.

*- Numero degli abitanti.*

*- Tipi di energie possedute* (all'interno del pianeta).

*- Tipi di minerali posseduti* (all'interno del pianeta).

*- Tipi di alimenti posseduti* (all'interno del pianeta).

*- Tipi di armamenti costruiti.*

*- Superficie utilizzabile.*

- (qualunque altra cosa vi verrà in mente!!!... non esagerate).

Inoltre ognuna delle due civiltà possiede delle caratteristiche che sono valide per tutti i pianeti che ne fanno parte e sono:

- *tipi di energie*
- *tipi di armamenti*
- *tipi di alimenti*
- *tipi di mezzi di trasporto*
- *tipi di medicinali*

tutti i prodotti ottenuti con un buon impiego dei centri di ricerca. Quello che bisogna ancora fare (oltre ad eventuali modifiche di quanto è stato fatto finora) sono le leggi che regolano tutto il gioco e quindi la stesura di una specie di «regolamento» ...

## **Scuola di videogame Un digitalizzatore audio**

Come preannunciato la volta scorsa, in questo numero ci dedicheremo alla costruzione di un digitalizzatore audio, quel dispositivo che permette di «far entrare» nel nostro computer suoni provenienti dal mondo esterno. Inutile dire che una volta «dentro» i suoni possono essere utilizzati come più ci piace (ad esempio, possono essere inseriti in un videogioco...).

Come potete notare dalle foto 1 e 2, il circuito è molto semplice e richiede un numero esiguo di componenti, quindi il suo montaggio non dovrebbe comportare grossi problemi. Oltre ai componenti elencati nella foto 1 sono necessari:

- un connettore simile a quello di un comune joystick;

- una manciata di fili per i collegamenti;

- una basetta «millefori» sulla quale realizzare il montaggio, oppure un circuito stampato disegnato tenendo conto dei collegamenti dello schema elettrico della foto 2;

un saldatore per circuiti elettronici;

- dello stagno per le saldature;

- uno zoccolo (a 20 pin) per il circuito integrato.

Il succo di tutto il dispositivo chiaramente sta nel circuito integrato ADC 0802, che come suggerisce la sigla è un convertitore digitale analogico completo, ma che tuttavia necessita di alcuni componenti esterni.

La rete R-C serve a regolare la frequenza di un clock interno. Il partitore resistivo formato da R1 e R2 serve a regolare la tensione di riferimento, il che ci permette di adattare il circuito alla conversione di un segnale avente una qualunque ampiezza. R1 è il potenziometro che permette di effettuare le regolazioni in fase di «campionamento». Il segnale sonoro deve essere prelevato dall'uscita per cuffia del vostro stereo o del vostro registratore o di qualunque altra diavoleria avete a disposizione. Detto segnale va applicato al piedino 6 del circuito integrato (quello che nella foto 2 è indicato con Vin).

Il piedino 20 va collegato all'alimentazione, che nel nostro caso è prelevata direttamente dalla porta joystick del C64. I piedini dall' 11 al 17 sono le uscite del segnale convertito. Ne utilizzeremo solo 4 visto che, come detto la volta scorsa, la risoluzione del convertitore (interno) digitale-analogico del nostro Commodore è di soli 4 bit. Prenderemo i 4 bit più significativi lasciando scollegati gli altri

Una raccomandazione: non toccate i piedini dell'ADC con le dita altrimenti

rischiate di distruggerlo (no, non è una bomba); si tratta di un integrato fabbricato in tecnologia CMOS e in quanto tale è molto sensibile alle scariche elettrostatiche (quindi tenetelo lontano anche dal vostro monitor).

Il connettore a nove piedini va collegato come in foto 3. Fate attenzione alle saldature che effettuerete su quest'ultimo; non è difficile ritrovarsi con qualche corto circuito di troppo. L'importante è non utilizzare una quantità eccessiva di stagno. Fondamentale è l'utilizzo di uno zoccolo per il collegamento dell'lC sia perché in questo modo potrete facilmente asportarlo dal circuito, sia perché (cosa molto più importante) è indispensabile non sottoporlo al calore del saldatore.

Considerata la semplicità del circuito, la costruzione risulta agevole anche su una basetta «millefori» o simili, quindi se il vostro lavoro non deve essere presentato ad una mostra di arte elettronica è preferibile lasciar da parte acidi e trasferibili. Adottando la prima soluzione tuttavia occorre far attenzione alle solite saldature, che anche in questo caso potrebbero provocare indesiderati corto circuiti. Fate molta attenzione alla piedinatura dell'integrato; scambiare uno dei pin con un altro è uno scherzo.

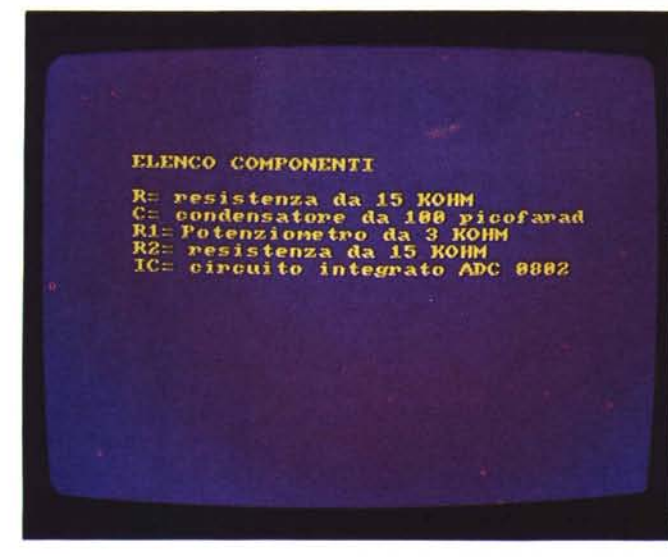

**USCITE**  $0$   $\sqrt{cc}$ 201918171615141 IC ADC 8882  $313156$ 7 8 9 10 ó Ÿы

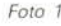

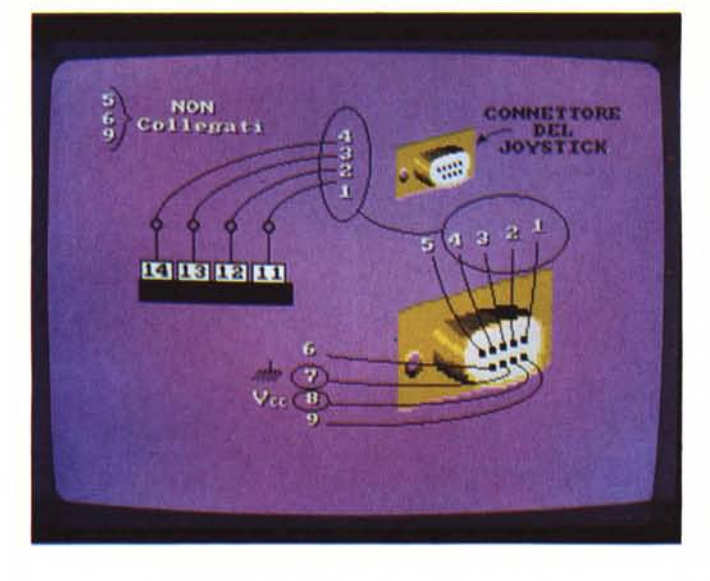

Una volta terminati tutti i collegamenti e sistemato l'integrato al suo posto (fate attenzione anche a questo) il digitalizzatore è pronto per essere usato.

A proposito di collegamenti: il segnale in ingresso da prelevare dall'uscita per cuffia del vostro apparecchio audio deve essere regolato ad un volume né troppo alto né troppo basso, ma non è una regolazione molto critica, visto che il digitalizzatore possiede di per sé un regolatore (il potenziometro).

Il programma di figura 1 è un TEST di buon funzionamento. Esso carica il valore della locazione 56320 (\$DCOO), che corrisponde alla porta joystick 2 e lo trasferisce nel registro 54296 (\$D418)

*Figura 1*

che corrisponde al «volume» del SID. Con questo programma si ha il massimo della resa del nostro apparecchio. Fatelo partire e collegate alla porta 2 il connettore del digitalizzatore. Applicate quindi un segnale all'ingresso Vin e... non aspettatevi grandi risultati. Probabilmente le prime «note» che ascolterete dall'altoparlante del vostro monitor saranno solo delle pernacchie, ma non scoraggiatevi. Regolate il potenziometro

*Foto 3*

9888

9001

9003

9006

9009

**900C** 

**SEI** 

LDA

**STA** 

**JMP** 

**LDA #500** 

STA DØ11

**SDC00** 

**\$D418** 

59006

fisawa 1

R1 e il suono si farà più nitido. Come detto questo è solo un test di buon funzionamento e quindi non permette di memorizzare nel computer il suono campionato. Ci occorre un programma in grado di farlo ... e indovinate cosa ha pensato il vostro Marco Pesce? Da bravi studenti ve lo realizzerete da soli, ma niente paura, per i più pigri ne pubblicherò una mia versione sul prossimo numero. Buon lavoro!

## **Megaposta**

Cominciamo con i ringraziamenti. Grazie a: Ettore de Simone (Roma)

Carmine Musso (Portici, NA) Emiliano D'onofrio (Roma) Marco Marinai (S. Maria a Monte, PI) Jacopo Piazzi (Siena) Domenico Pignatelli (Potenza) lacopo Benevieri (Firenze)

#### *"Caro Marco,*

*prima di tutto mi voglio complimentare per la rubrica che ritengo sia trattata con grande competenza. Il motivo di questa mia* è *il listato del programma di moltiplicazione degli sprite apparso a pagina* 151 *del numero di luglio/agosto.*

*La mia attenzione* è *stata attratta principalmente dalla routine di sort che si occupa di ordinare le ordinate degli sprite. Ti ho scritto perché a mio parere il tipo di algoritmo usato non* è *dei più veloci. A questo proposito ho scritto una routine di sort che ritengo più effi-*

*ciente* e *che ti invio (il listato). L'alg*o*rit*mo *usato compie i seguenti calcoli: prima di tutto divide per due il numero di valori da ordinare* e *considera la tabella divisa in due tabelle distinte. Successivamente confronta il primo valore di questa tabella con il primo della seconda* e *se minore scambia i due valori. La stessa operazione* è *ripetuta per i secondi, per i terzi e via dicendo fino alla fine della tabella 1.*

*A questo punto le tabelle vengono a loro volta divise per due e l'operazione di confronto viene ripetuta fino a che le tabelle raggiungono la dimensione di un solo byte. Infine un f1ag informa la routine* se *nell'ultima operazione i valori erano già ordinati* o *meno. In caso affermativo la routine termina con un «RTS», altrimenti dà un'ultima passata ai valori fino a che non sono completamente ordinati. Colgo l'occasione per dirti che ho terminato un programma che consente di stampare schermate grafiche*

*per i videogiochi; il concetto* è *simile alla gestione della grafica del «S.E.U.CK.», cioè prima si disegnano i caratteri grafici e poi si inseriscono in tessere da 5x5 caratteri e infine si disegna l'intera area grafica come se fosse un puzzle, permettendo di creare delle aree immense risparmiando notevolmente la memoria ...»*

*Paolo Galimberti, Gorgonzola (MI)*

**Caro** Paolo, ad essere sincero non ho avuto il tempo di visionare accuratamente la tua routine, ma dalla descrizione che mi hai fatto non mi sembra molto migliore di quella da me realizzata, soprattutto considerando che bisogna tener conto sempre del tempo massimo di ordinamento, comunque non posso pronunciarmi oltre ... il tuo programma sembra interessante, inviamelo (possibilmente su dischetto) e se sarà degno di nota magari ci scappa anche un compenso!